## IBM z/OS Documentation Survey - Summer 2013

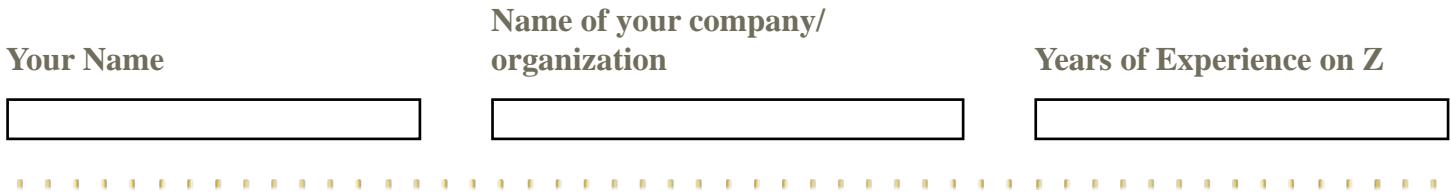

Knowledge Center (KC) is IBM's strategic deliverable that contains all IBM product documentation that combines all information centers. Users can filter content by product version and release. You can create personal customized collections of documents. You can also filter by task (Installation, Migration and so on) Users can compose a create a personalized PDF. When you have completed the form, please send this to gksmith@us..ibm.com

**Do you have an "island" installation where your z/OS system is in a room where the z/OS system and other no devices in the room have Internet access?**

No Yes No

**Rate the following:** 

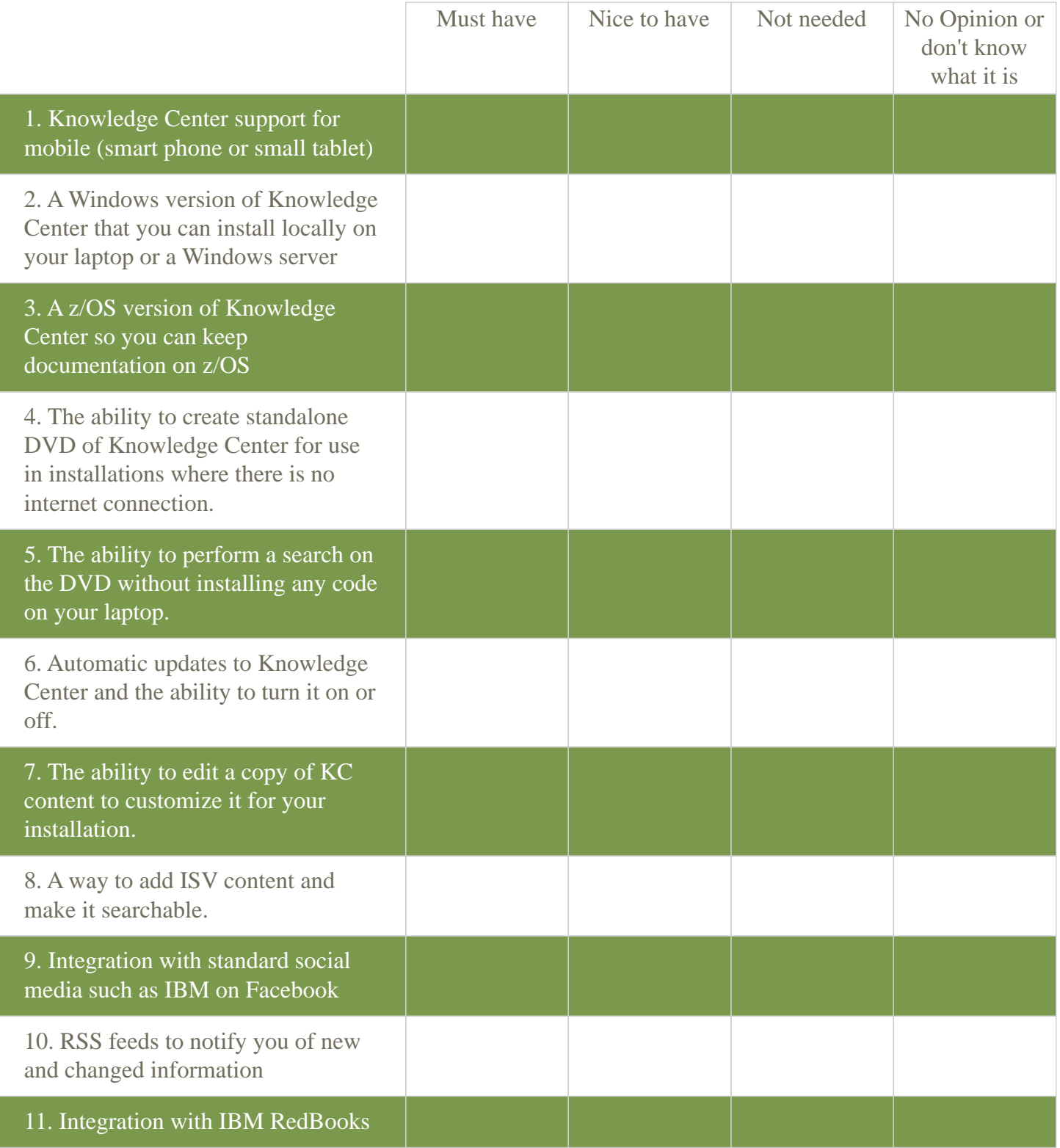

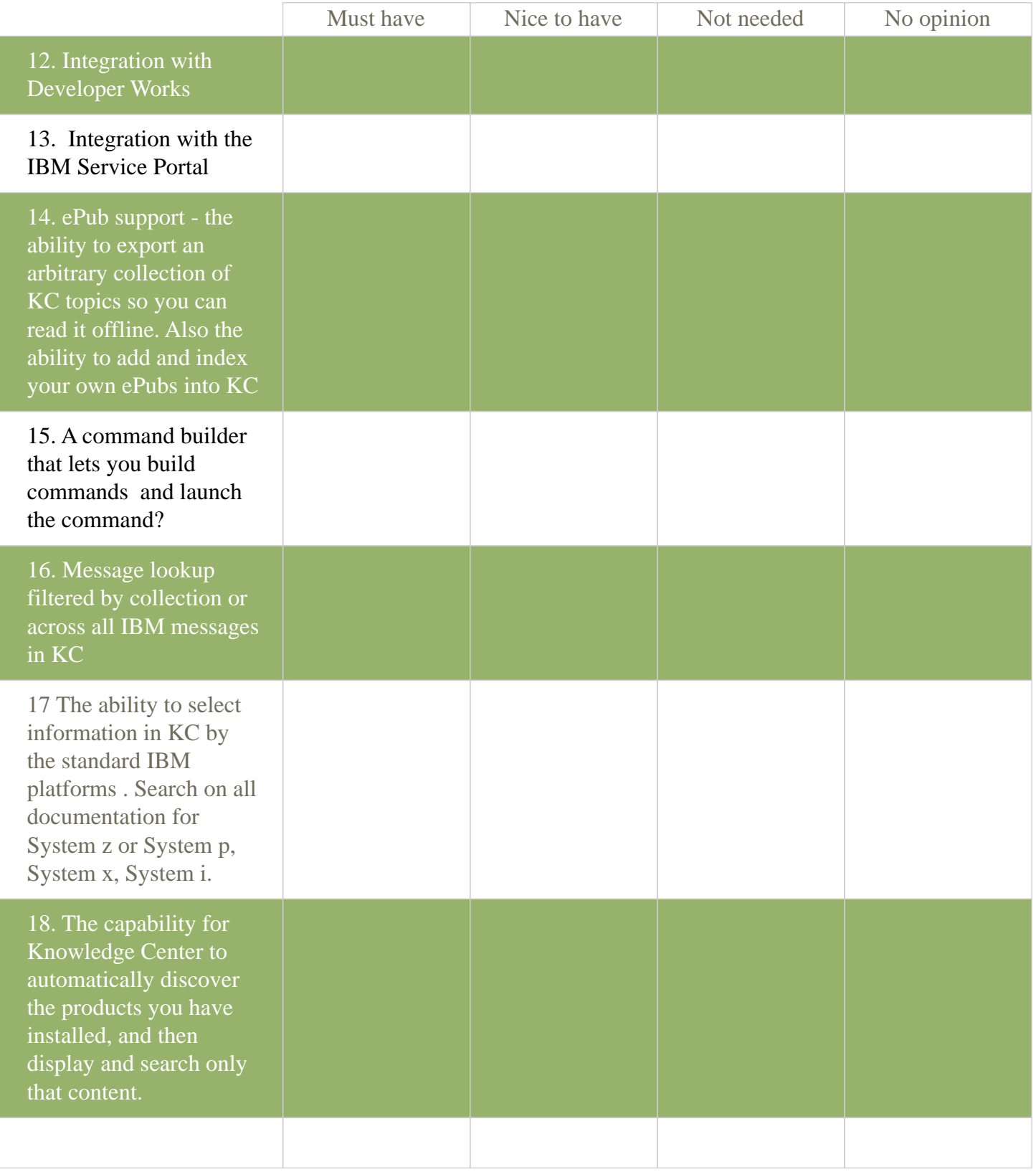

When the form is complete, please send this file to gksmith@us.ibm,com